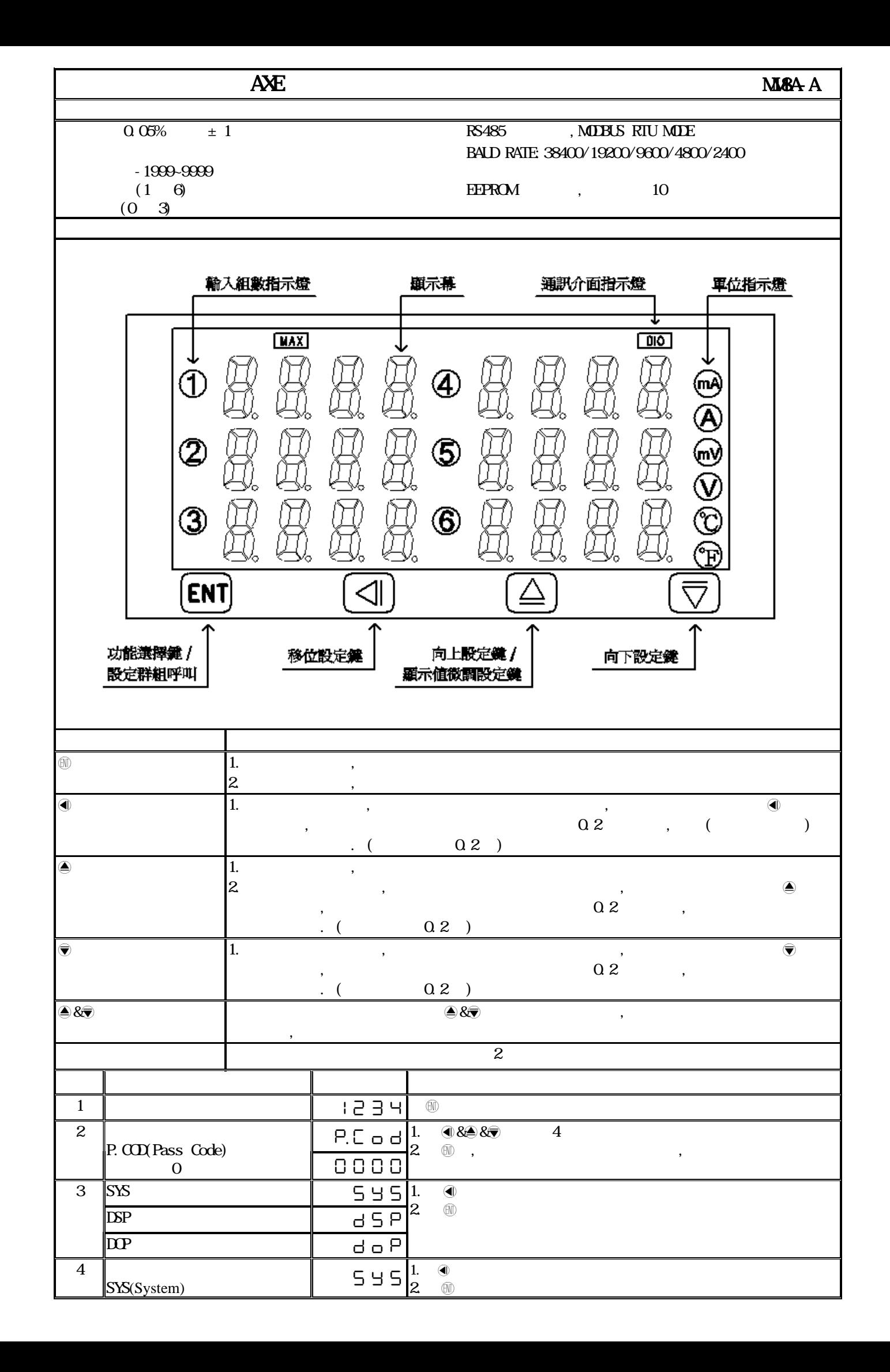

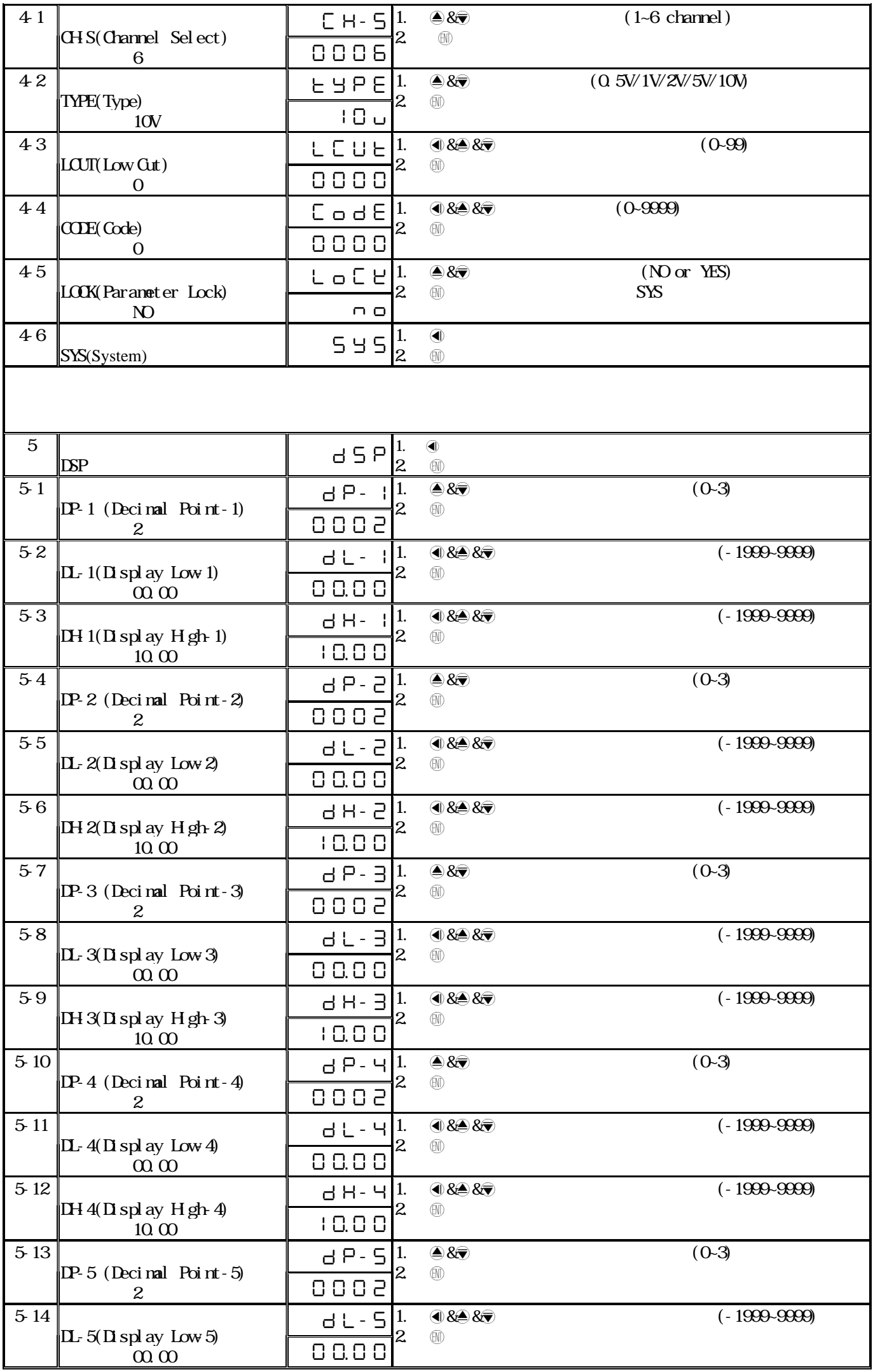

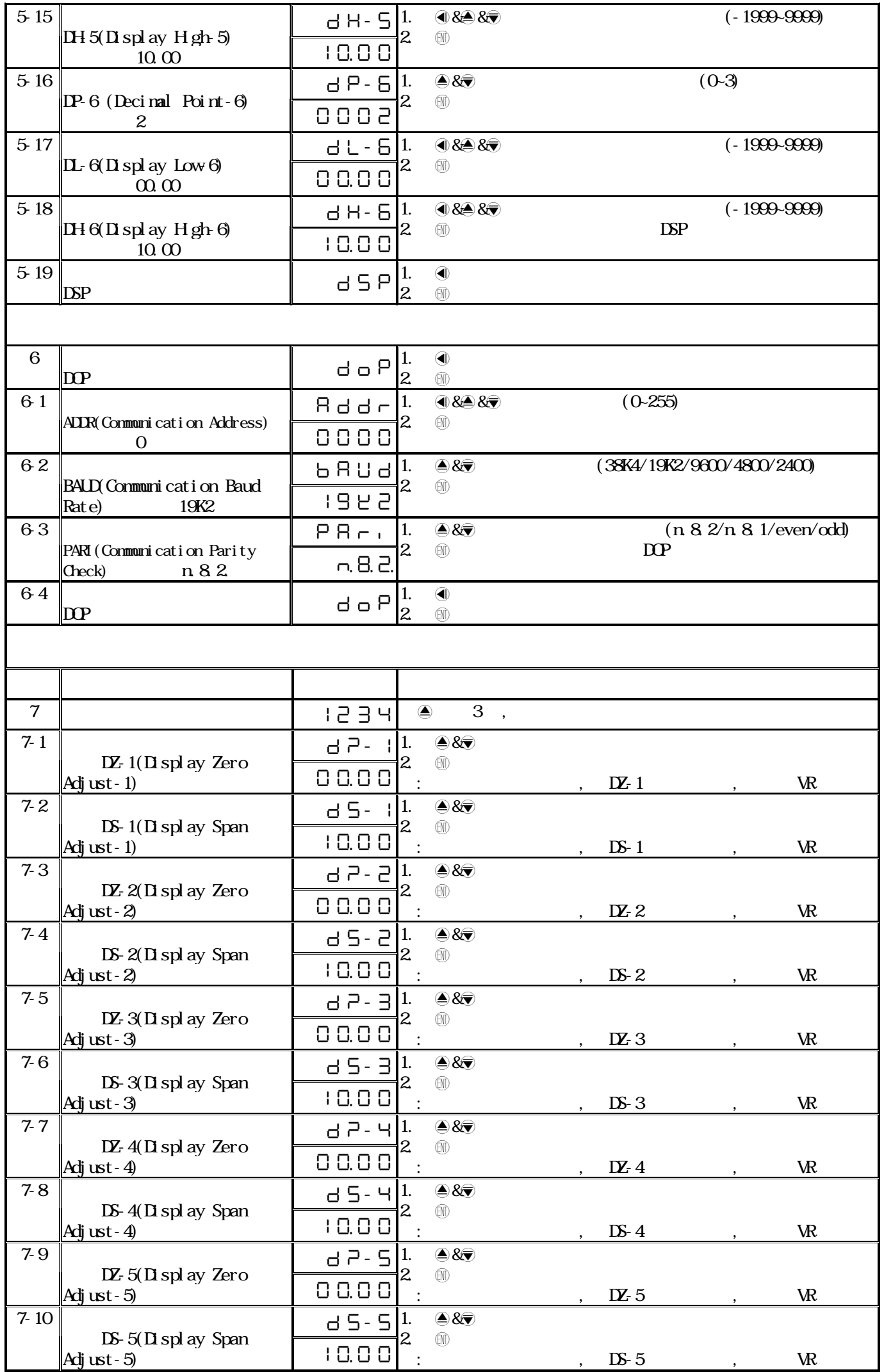

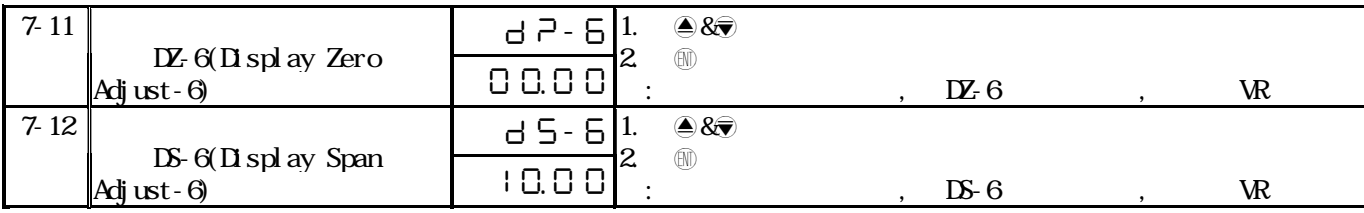

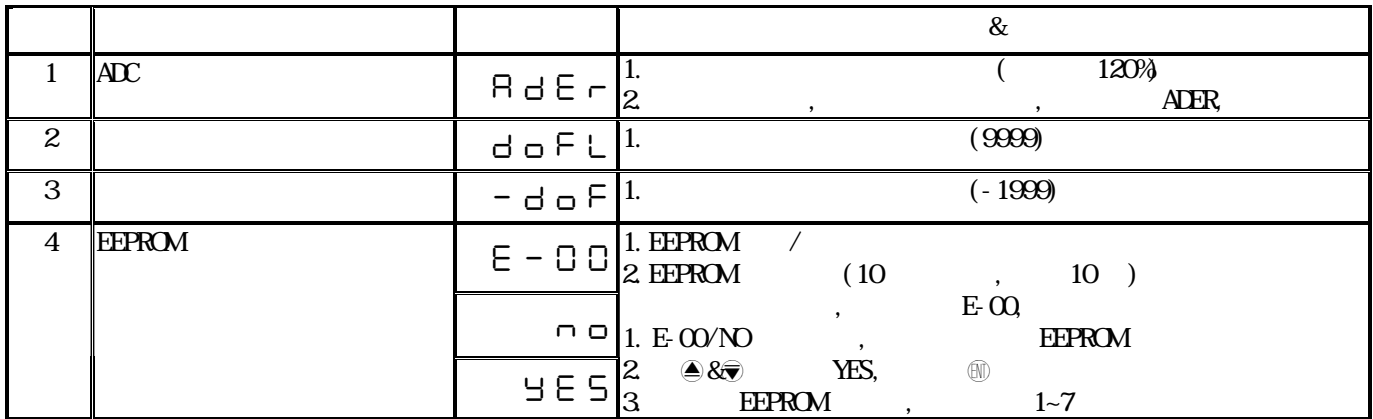

## MM8A-A Modbus RTU Mode Protocol Address Map  $16\text{Bi}$  t ,  $8000$ -7FFF(-32768-32767)

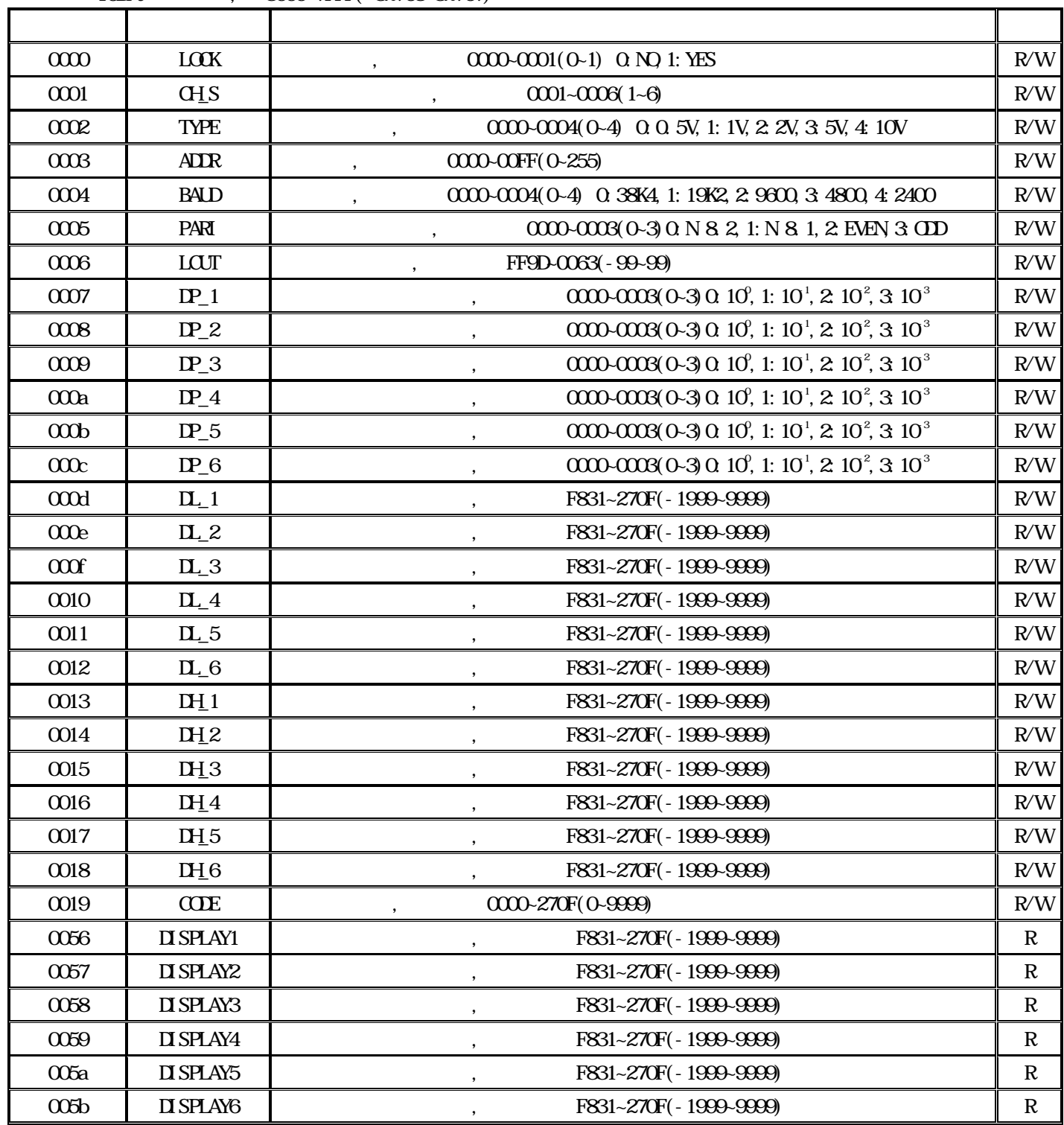